#### Randomness in Computation Random Number Generators

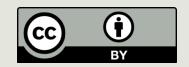

#### Announcements

- PS8 Due Tomorrow
- PA9 Due July 29. At 11:59. Note that this is SUNDAY
- PS 9 Due July 30 (?)

Lab 9 Tonight (Graphics)

# Today

- Random Number Generation
- Using Pseudo Random Numbers

## Yesterday:

- Computer Organization:
- Boolean Logic
- Circuits
- Organizing and Combining Circuits
- Levels of Abstraction

## Truth Table of a Circuit

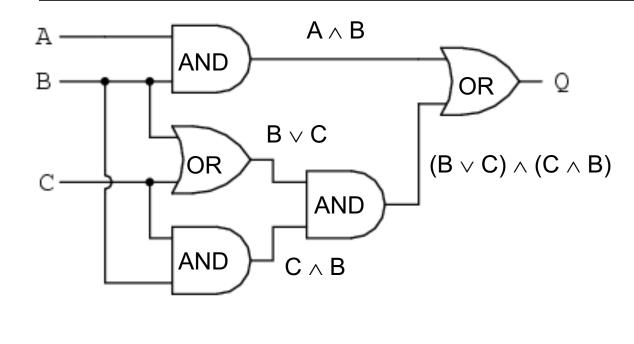

| Α | В | С | Q |
|---|---|---|---|
| 0 | 0 | 0 | 0 |
| 0 | 0 | 1 | 0 |
| 0 | 1 | 0 | 0 |
| 0 | 1 | 1 | 1 |
| 1 | 0 | 0 | 0 |
| 1 | 0 | 1 | 0 |
| 1 | 1 | 0 | 1 |
| 1 | 1 | 1 | 1 |

 $\mathsf{Q} = (\mathsf{A} \land \mathsf{B}) \lor ((\mathsf{B} \lor \mathsf{C}) \land (\mathsf{C} \land \mathsf{B}))$ 

Describes the relationship between inputs and outputs of a device

http://www.allaboutcircuits.com/vol\_4/chpt\_7/6.html

## Logical Equivalence

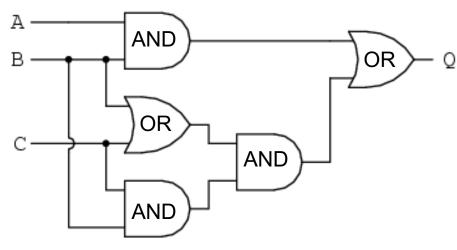

$$\mathsf{Q} = (\mathsf{A} \land \mathsf{B}) \lor ((\mathsf{B} \lor \mathsf{C}) \land (\mathsf{C} \land \mathsf{B}))$$

| Α | В | С | Q |
|---|---|---|---|
| 0 | 0 | 0 | 0 |
| 0 | 0 | 1 | 0 |
| 0 | 1 | 0 | 0 |
| 0 | 1 | 1 | 1 |
| 1 | 0 | 0 | 0 |
| 1 | 0 | 1 | 0 |
| 1 | 1 | 0 | 1 |
| 1 | 1 | 1 | 1 |

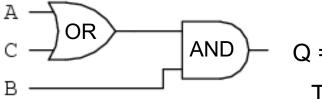

 $- Q = B \land (A \lor C)$ 

This smaller circuit is logically equivalent to the one above: they have the same truth table. By using laws of Boolean Algebra we convert a circuit to another equivalent circuit.

## Describing Behavior of Circuits

Boolean expressions
 Circuit diagrams
 Equivalent notations
 Truth tables

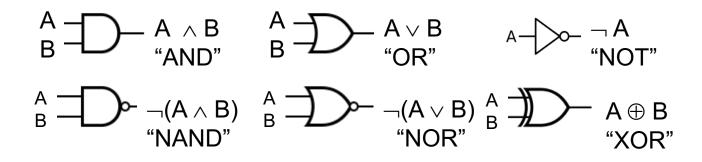

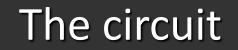

#### 3-bit odd parity checker

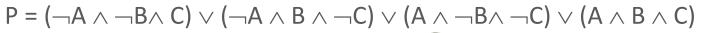

| Α | В | С | P |
|---|---|---|---|
| 0 | 0 | 0 | 0 |
| 0 | 0 | 1 | 1 |
| 0 | 1 | 0 | 1 |
| 0 | 1 | 1 | 0 |
| 1 | 0 | 0 | 1 |
| 1 | 0 | 1 | 0 |
| 1 | 1 | 0 | 0 |
| 1 | 1 | 1 | 1 |

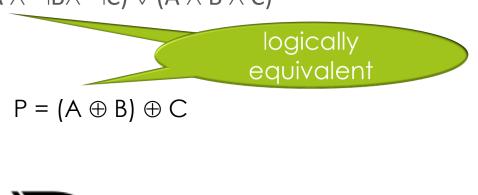

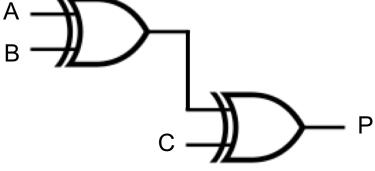

# Using Minterms to Construct a Boolean Function from a Truth Table

(bonus slide)

As presented by Alvarado et. al. in *CS for All*:

**1**.Write down the truth table for the Boolean function that you are considering

2.Delete all the rows from the truth table where the value of the function is  $\ensuremath{0}$ 

**3**.For each remaining row create a "minterm" as follows:

- a. For each variable that has a 1 in that row write the name of the variable. If the input variable is 0 in that row, write the variable with a negation symbol.
- b. Take their conjunction (AND them together)

4. Combine all of the minterms using OR (take their disjunction)

### A Full Adder

| C <sub>in</sub> | Α | В | C <sub>in</sub> | C <sub>out</sub> | S |
|-----------------|---|---|-----------------|------------------|---|
|                 | 0 | 0 | 0               | 0                | 0 |
| Α               | 0 | 0 | 1               | 0                | 1 |
|                 | 0 | 1 | 0               | 0                | 1 |
| B               | 0 | 1 | 1               | 1                | 0 |
|                 | 1 | 0 | 0               | 0                | 1 |
| S               | 1 | 0 | 1               | 1                | 0 |
| out             | 1 | 1 | 0               | 1                | 0 |
|                 | 1 | 1 | 1               | 1                | 1 |

S: 1 when there is an odd number of bits that are 1

C  $_{out}$ : 1 if both A and B are 1 or, one of the bits and the carry in are 1.

 $S = A \oplus B \oplus C_{in}$  $C_{out} = ((A \oplus B) \land C_{in}) \lor (A \land B)$ 

### Full Adder (FA)

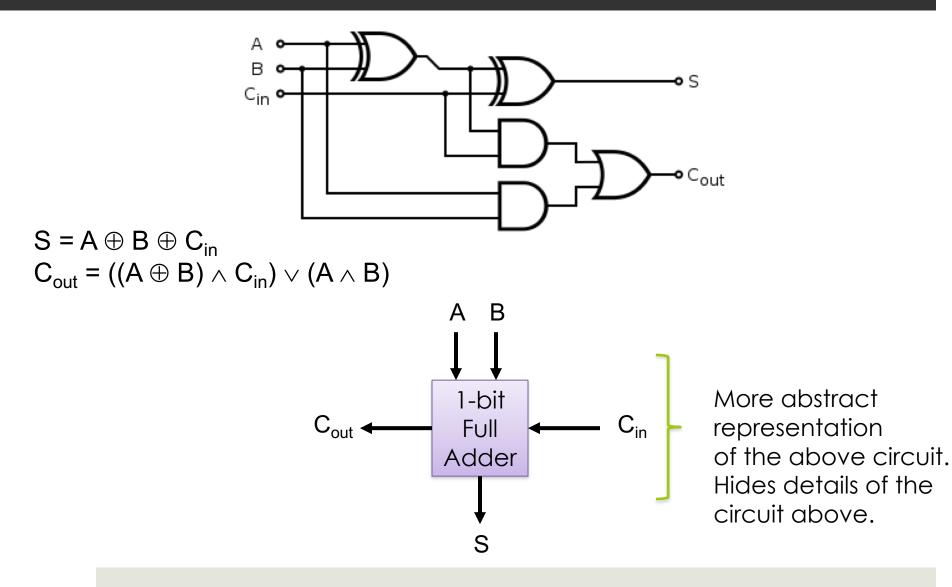

#### 8-bit Full Adder

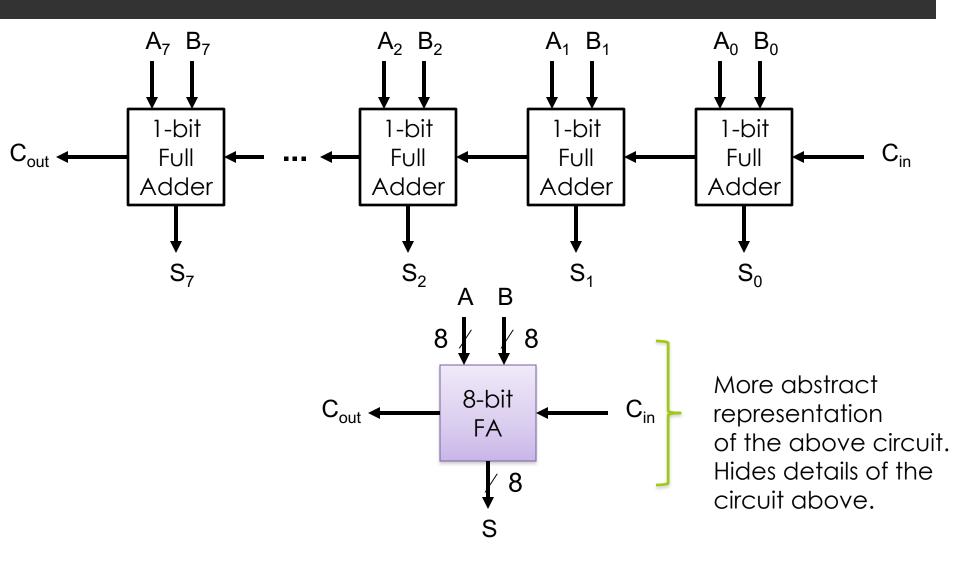

## Multiplexer (MUX)

A multiplexer chooses one of its inputs.
 2<sup>n</sup> input lines, n selector lines, and 1 output line

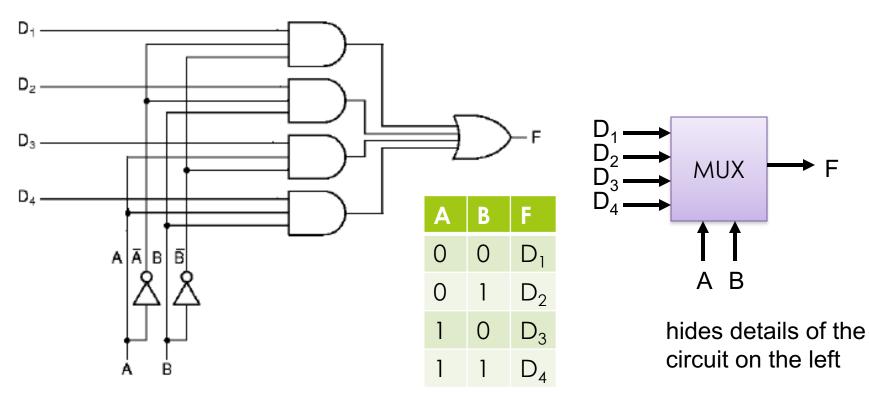

http://www.cise.ufl.edu/~mssz/CompOrg/CDAintro.html

### Arithmetic Logic Unit (ALU)

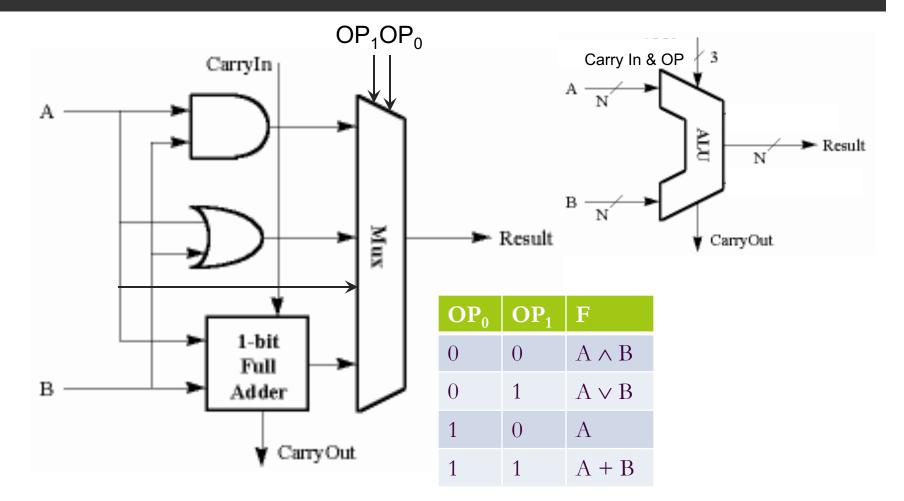

http://cs-alb-pc3.massey.ac.nz/notes/59304/l4.html

Depending on the OP code Mux chooses the result of one of the functions (and, or, identity, addition)

# Memory Layout

| Address | Content |
|---------|---------|
| 100:    | 50      |
| 104:    | 42      |
| 108:    | 85      |
| 112:    | 71      |
| 116:    | 99      |

| Address   | Content  |
|-----------|----------|
| 01100100: | 01100100 |
| 01101000: | 01010100 |
| 01101100: | 01010101 |
| 01110000: | 01000111 |
| 01110100: | 01100011 |

We saw this picture in Unit 6. It hid the bit representation for readability. Assumes that memory is byte addressable and each integer occupies 4 bytes. In this picture and in reality, addresses and memory contents are sequences of bits.

### Stored Program Computer

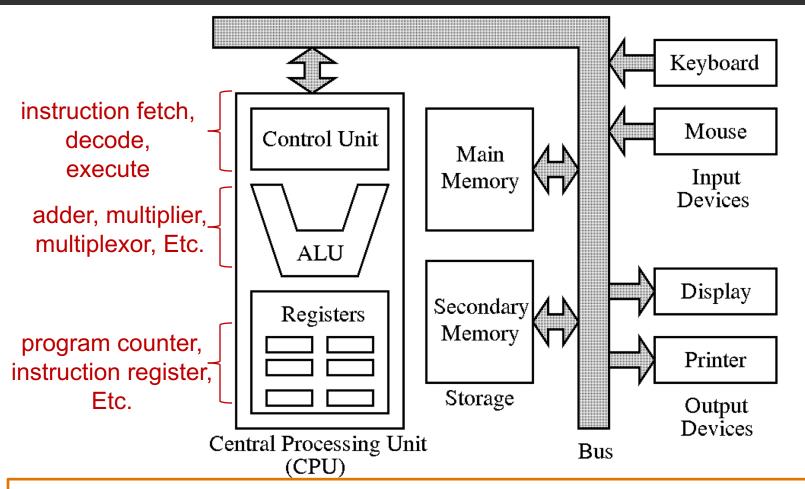

Two specialized registers: the instruction register holds the current instruction to be executed and the program counter contains the address of the next instruction to be executed.

### Fetch-Decode-Execute Cycle

- Modern computers include control logic that implements the fetch-decode-execute cycle introduced by John von Neumann:
  - Fetch next instruction from memory into the instruction register.
  - Decode instruction to a control signal and get any data it needs (possibly from memory).
  - Execute instruction with data in ALU and store results (possibly into memory).
  - Repeat.

Note that all of these steps are implemented with circuits of the kind we have seen in this unit.

### Using Abstraction in Computer Design

- We can use layers of abstraction to hide details of the computer design.
- We can work in any layer, not needing to know how the lower layers work or how the current layer fits into the larger system.

| Low  | transistors                                                                                       |
|------|---------------------------------------------------------------------------------------------------|
| High | gates<br>circuits (adders, multiplexors)<br>central processing units (ALU, registers)<br>computer |

A component at a higher abstraction layer uses components from a lower abstraction layer without having to know the details of how it is built. It only needs to know what it does.

#### Random Number Generators

## Overview

The concept of randomness

Pseudorandom number generators
 Linear congruential generators

Using random number generators in Python

#### Randomness in Computing

#### Determinism: input predictable output

Sometimes we want unpredictable outcomes

 Games, cryptography, modeling and simulation, selecting samples from large data sets, randomized algorithms

We use the word "randomness" for unpredictability, having no pattern

#### What is Randomness?

Tricky philosophical and mathematical question

Consider a sequence of integers. When is it "random"? Some Randomness Properties

• A random sequence should **not be biased**: as length increases no element should be any more frequent than others

an unfair coin is **biased** (Long sequences will have more heads):

#### $\textbf{H} \textbf{T} \textbf{T} \textbf{H} \textbf{H} \textbf{H} \textbf{T} \textbf{H} \textbf{H} \textbf{T} \textbf{H} \textbf{H} \textbf{T} \textbf{H} \textbf{H} \textbf{H} \textbf{T} \textbf{H} \textbf{H} \textbf{H} \textbf{T} \textbf{H} \dots$

Long sequences will have more heads than tails

 It's not good enough to be unbiased: consider 01010101010101010101010101010101...
 Unbiased but predictable

# Some Randomness Properties

- A random sequence should be unpredictable. What does that mean?
- We might try: given some part of the sequence, the next element is equally likely to be any possible number.
- But consider the *Champernowne sequence* 011011100101110111100010011010...
   (all binary integers concatenated in order)
  - O and 1 are equally likely: half of each in long enough sequence)!
  - but we always know the next digit!

# Some Randomness Properties

- A random sequence is *dense* in a precise sense measured by *information entropy*.
- Low-entropy sequences are predictable, e.g. in English we know the next letter is more likely to be *e* than *z*.
- Unpredictable sequences have high entropy.
- But so do some predictable ones!

# Some Randomness Properties

- A random sequence is *incompressible*: there's no short rule describing what comes next
- E.g. digits of π 14159265358979323846264338327950288...look random, but they can be generated by a rule so they are not a random sequence
- A procedure for calculating π is a *compressed* representation of π

# Random sequence should be

## Unbiased (no "loaded dice")

- Information-dense (high entropy)
  - Unpredictable sequence have high entropy
- Incompressible (no short description of what comes next)

But there are sequences with these properties that are predictable anyway!

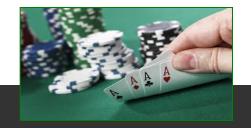

# Randomness is slippery

- In summary, "random" means something like this: No gambling strategy is possible that allows a winner in the long run.
  - Non-randomness: can be detected and proved
  - Randomness: hard-to-impossible to prove
- Often we settle for
  - "this sequence passes some tests for randomness":
  - □ high entropy
  - passes chi-square test
  - •
- Example: see http://www.fourmilab.ch/random/

# Randomness in computing

Why do we want it? How do we get it?

Why Randomness in Computing?

- Internet gambling and state lotteries
- Simulation
  - (weather, evolution, finance [oops!], physical and biological sciences, ...)
- Monte Carlo methods and randomized algorithms
  - (evaluating integrals, ...)
- Cryptography
  - (secure Internet commerce, BitCoin, secret communications, ...)
- Games, graphics, and many more

## True Random Sequences

- Precomputed random sequences.
  - For example, A Million Random Digits with 100,000 Normal Deviates (1955): A 400 page reference book by the RAND corporation
    - o 2500 random digits on each page
    - Generated from random electronic pulses
- True Random Number Generators (TRNG)
  - Extract randomness from physical phenomena
    - o atmospheric noise, times for radioactive decay
- Drawbacks:
  - o Physical process might be biased
    - (produce some values more frequently)
  - o Expensive
  - o Slow

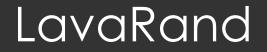

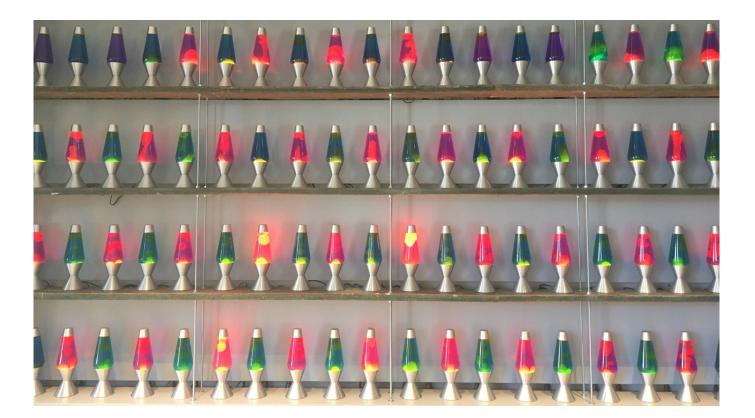

#### **Pseudorandom Sequences**

Pseudorandom number generator (PRNG):

Algorithm that produces a sequence that looks random (i.e. passes some randomness tests)

The sequence cannot be really random! An algorithm produces known output, by definition.

# (Pseudo) Random Number Generator

A (software) machine to produce sequence  $x_1, x_2, x_3, x_4, x_5,...$ from  $x_0$ 

Initialize / seed:

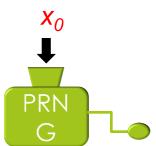

Get pseudorandom numbers:

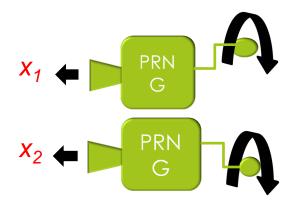

# (Pseudo) Random Number Generator

A (software) machine to produce sequence  $x_1, x_2, x_3, x_4, x_5,...$ from  $x_0$ 

Initialize / seed:

Get pseudorandom numbers (*f* is a function that computes a number):

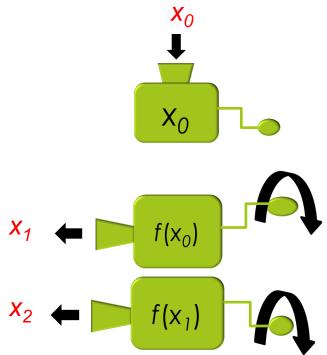

Idea: internal state determines the next number

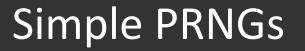

Linear congruential generator formula:

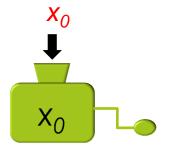

 $x_{i+1} = (a x_i + c) \% m$ a, c, and m are constants

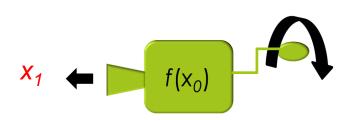

Good enough for many purposes ...if a, c, and m are properly chosen

# Example Linear Congruential Generator (LCG)

First 12 numbers: 1, 8, 3, 10, 5, 0, 7, 2, 9, 4, 11, 6 **Does this look random to you?** 

## Example LCG

First 20 numbers:

Random-looking?

- What do you think the next number in the sequence is?
- Moral: just eyeballing the sequence not a good test of randomness!
- This generator has a **period** that is too short: It repeats too soon.

## Another PRNG

```
def prng2(n):
```

return (n + 8) % 12 # a=1, c=8, m=12

>>> prng\_seed(6)
>>> for i in range(12)
[8, 4, 0, 8, 4, 0, 8, 4, 0, 8, 4, 0]

Random-looking?

Moral: choice of a, c, and m crucial!

## **PRNG** Period

Let's define the PRNG *period* as the number of values in the sequence before it repeats.

prng1, period = 12 next number = (last number + 7) mod 12

8, 4, 0, 8, 4, 0, 8, 4, 0, 8, ...

prng2, period = 3 next number = (last number + 8) mod 12

#### We want the longest period we can get!

### Picking the constants a, c, m

 Large value for m, and appropriate values for a and c that work with this m

 a very long sequence before
 numbers begin to repeat.

• Maximum period is m

### Picking the constants a, c, m

The LCG will have a **period of** *m* (the maximum) if and only if:

1. *c* and *m* are *relatively prime* 

(i.e. the only positive integer that divides both *c* and *m* is 1)

- 2. *a*-1 is divisible by all prime factors of *m*
- 3. If *m* is a **multiple of 4**, then *a*-1 is also a multiple of 4

### (Number theory tells us so)

If c and m are not relatively prime, then c = pk and m = qk for some k. -> After q/p iterations you come back to the seed

### Picking the constants a, c, m

(1) *c* and *m* relatively prime

(2) *a*-1 divisible by all prime factors of *m* 

(3) if *m* a multiple of 4, so is *a*-1

- Example: prng\_fn (a = 1, c = 7, m = 12)
  - Factors of 7: <u>1</u>, 7 Factors of 12: <u>1</u>, 2, 3, 4, 6, 12
  - $\square$  0 is divisible by all prime factors of 12  $\rightarrow$  true
  - If 12 is a multiple of 4 , then 0 is also a multiple of 4 → true
- prng\_fn will have a period of 12

### Exercise for you

(1) *c* and *m* relatively prime

(2) *a*-1 divisible by all prime factors of *m* 

(3) if *m* a multiple of 4, so is *a*-1

 $x_{i+1} = (5x_i + 3) \mod 8$ 

 $x_0 = 4$  a = 5 c = 3 m = 8

• What is the period of this generator? Why?

• Compute x<sub>1</sub>, x<sub>2</sub>, x<sub>3</sub> for this LCG formula.

### Exercise for you

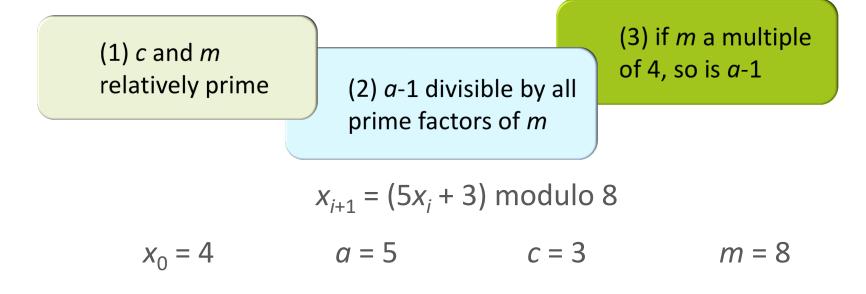

□ Factors of 3: <u>1</u>, 3 Factors of 8: <u>1</u>, 2, 4
□ 4 is divisible by all prime factors of 8 → true
□ If 8 is a multiple of 4, then 0 is also a multiple of 4 → true

### LCGs in the Real World

- glibc (used by the compiler gcc for the C language):
   a =1103515245, c = 12345, m = 2<sup>32</sup>
- Numerical Recipes (popular book on numerical methods and analysis): a = 1664525, c= 1013904223, m = 2<sup>32</sup>

Random class in Java: a = 25214903917, c = 11, m = 2<sup>48</sup>

## Some pitfalls of PRNGs

- Predictable seed. Example: famous Netscape security flaw caused by using system time as seed.
- **Equal sequences** of random numbers are possible when running many applications at the same time.
- Hidden correlations between successive values in the sequence of x values.
- High quality but slow

# Finding hidden correlations

P. Hellekalek/Mathematics and Computers in Simulation 46 (1998) 485-505

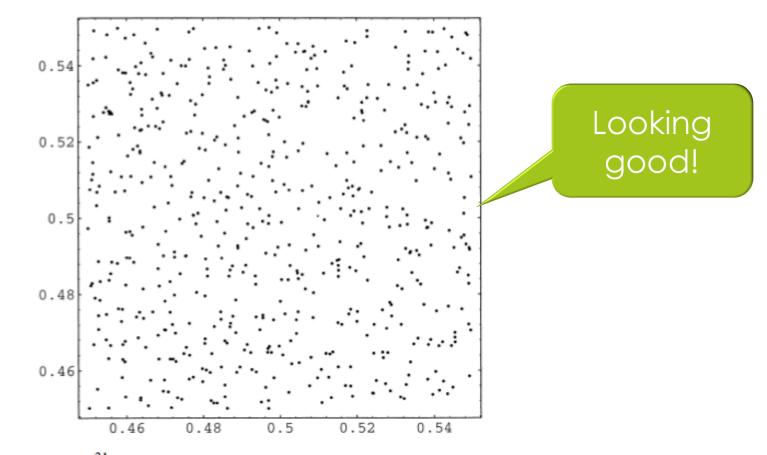

Fig. 1. LCG(2<sup>31</sup>, 65539, 0, 1) Dimension 2: Zoom into the unit interval.

# Finding hidden correlations

#### P. Hellekalek/Mathematics and Computers in Simulation 46 (1998) 485-505

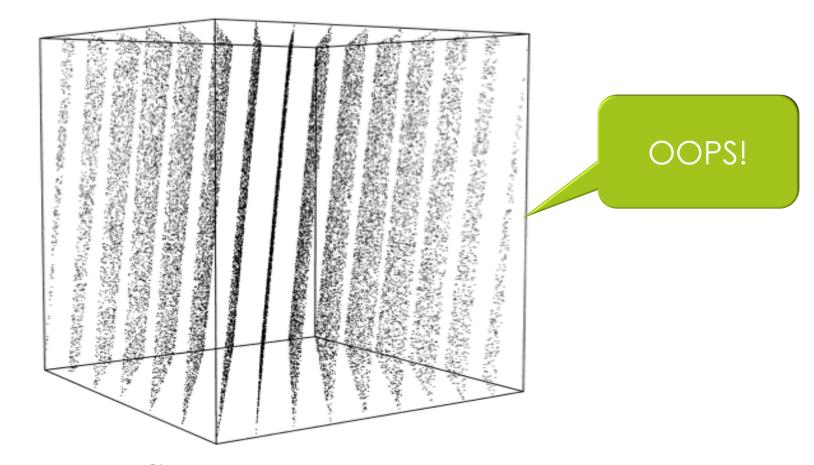

Fig. 2. LCG(2<sup>31</sup>, 65539, 0, 1) Dimension 3: The 15 planes.

### Advice from an expert

• Get expert advice 😊

A good generator is not so easy to find if one sets out to design it by oneself, without the necessary mathematical background. On the other hand, with the references and links we supply, a good random number generator designed by experts is relatively easy to find.

– P. Hellekalek

# Using random number generators in Python

# Random integers in Python

- To generate random integers in Python, we can use the randint function from the random module.
- randint(a,b) returns an integer n such that

 $a \le n \le b$  (note that it's **inclusive**)

>>> from random import randint

```
>>> randint(0,15110)
```

12838

>>> randint(0,15110)

5920

```
>>> randint(0,15110)
```

# List Comprehensions

One output from a random number generator not so interesting when we are trying to see how it behaves
 >> randint(0, 99)
 42

So what?

```
To easily get a list of outputs
>>> [ randint(0,99) for i in range(10) ]
[5, 94, 28, 99, 34, 49, 27, 28, 65, 65]
>>> [ randint(0,99) for i in range(5) ]
[69, 51, 8, 57, 12]
>>> [ randint(101, 200) for i in range(5) ]
[127, 167, 173, 106, 115]
```

### Some functions from the **random** module

| ]<br><'] |
|----------|
|          |
| ]<br>1'] |
|          |
|          |
|          |
| (3) ]    |
|          |
|          |
| ן'ו      |
| <"       |

### Some functions from the **random** module

```
>>> [ random() for i in range(5) ]
[0.05325137538696989, 0.9139978582604943,
0.614299510564187, 0.32231562902200417,
0.8198417602039083]
```

>>> [ uniform(1,10) for i in range(5) ]
[4.777545709914872, 1.8966139666534423,
8.334224863883207, 3.006025360903046,
8.968660414003441]

>>> [ randrange(10) for i in range(5) ]
[8, 7, 9, 4, 0]

```
>>> colors = ['red', 'blue','green',
'gray', 'black']
```

>>> [ choice(colors) for i in range(5) ]
['gray', 'green', 'blue', 'red', 'black']

```
>>> [ choice(colors) for i in range(5) ]
['red', 'blue', 'green', 'blue', 'green']
```

```
>>> sample(colors, 2)
['gray', 'red']
```

```
>>> [ sample(colors, 2) for i in range(3) ]
[['gray', 'red'], ['blue', 'green'],
['blue', 'black']]
```

```
>>> [randrange(10, 101, 2) for i in range(5)]
[76, 14, 44, 24, 54]
```

```
>>> shuffle(colors)
>>> colors
['red', 'gray', 'black', 'blue', 'green']
```

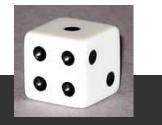

# Adjusting Range

• Suppose we want to use our LCG with period *n* (*n* is very large)

• ... but we want to play a game involving dice.

(each side of a die has a number of spots from 1 to 6)

- How do we take an integer between 0 and n, and obtain an integer between 1 and 6?
  - Forget about our LCG and use randint(?,?)

Great, but how did they do that?

what values should we use?

# Adjusting Range

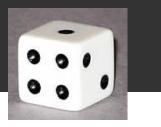

- Specifically: our LCG is the Linear Congruential Generator of glib (period = 2<sup>31</sup> = 2147483648)
- We call prng() and get numbers like
   1533190675, 605224016, 450231881, 1443738446, ...
- We define:

```
def roll_die():
   roll = prng() % 6 + 1
   assert 1 <= roll and roll <= 6
   return roll</pre>
```

What's the smallest possible value for prng() % 6 ?

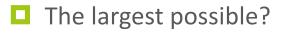

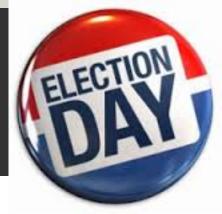

Instead of rolling dice, we want to pick a random (US) presidential election year between 1788 and 2012

election years always divisible by 4

We still have the same LCG with period 2147483648.

What do we do?

Forget about our LCG and use randrange (1788, 2013, 4)

Great, but how did they do that?

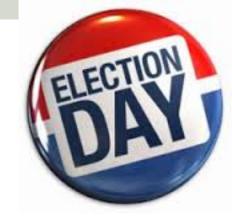

Remember, prng() gives numbers like
 1533190675, 605224016, 450231881, 1443738446, ...

```
def election_year() :
    year = ?
    assert 1788 <= year and year <= 2012 and year % 4 == 0
    return year</pre>
```

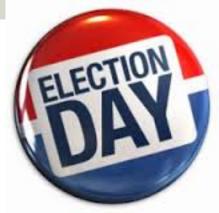

- First: Let's generate a random number 0, 1, 2,... One for every election year.
- Think, how many numbers are there in the range we want? That is, how many elections from 1788 to 2012?
  - o 2012 1788? No!
  - (2012 1788) / 4? Not quite! (there's one extra)
  - $\circ$  (2012 1788) / 4 + 1 = 57 elections

```
def election_year() :
    election_number = prng() % ( (2012 - 1788) // 4 + 1)
    assert 0 <= election_number and election_number <= 56
    year = ?
    assert 1788 <= year and year <= 2012 and year % 4 == 0
    return year</pre>
```

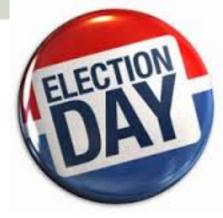

- Okay, but now we have random integers from 0 through 56
  - o good, since there have been 57 elections
  - o bad, since we want years, not election numbers 0 ... 56

```
def election_year() :
    election_number = prng() % ( (2012 - 1788) // 4 + 1)
    assert 0 <= election_number and election_number <= 56
    year = election_number * 4 + 1788
    assert 1788 <= year and year <= 2012 and year % 4 == 0
    return year</pre>
```

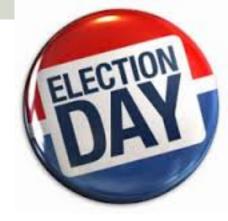

Sample output:

>>> [ election\_year() for i in range(10) ]
[1976, 1912, 1796, 1800, 1984, 1852, 1976, 1804, 1992, 1972]

The same reasoning will work for a random sampling of any arithmetic series. Just think of the series and let the random number generator take care of the randomness!

• How many different numbers in the series?

If there are k, randomly generate a number from 0 to k.

• Are the numbers separated by a constant (like the 4 years between elections)?

If so, multiply by that constant.

Random range

• What's the smallest number in the series?

Add it to the number you just generated.